#### Computing the Overlay of Two Subdivisions

Michael Goodrich Computational Geometry

#### **DCEL** contains:

- a record for each vertex,
	- $\bullet$  Coordinates(v): the coordinates of v,
	- 2  $IncidentEdge(v)$ : a pointer to an arbitrary half-edge that has  $v$  as its origin.
- a record for each face,
	- $\bullet$  *OuterComponent(f)*: to some half-edge on its outer boundary (nil if unbounded),
	- 2 *InnerComponents(f)*: a pointer to some half-edge on the boundary of the hole, for each hole.
- a record for each half-edge  $\overrightarrow{e}$ ,
	- $\bullet$   $Origin(\overrightarrow{e})$ : a pointer to its origin,
	- 2  $Twin(\overrightarrow{e})$  a pointer to its twin half-edge,
	- **3** Incident  $Face(\overrightarrow{e})$ : a pointer to the face that it bounds.
	- $\bullet$   $Next(\overrightarrow{e})$  and  $Prev(\overrightarrow{e})$ : a pointer to the next and previous edge on the boundary of  $IncidentFace(\overrightarrow{e})$ .

## Example DCEL

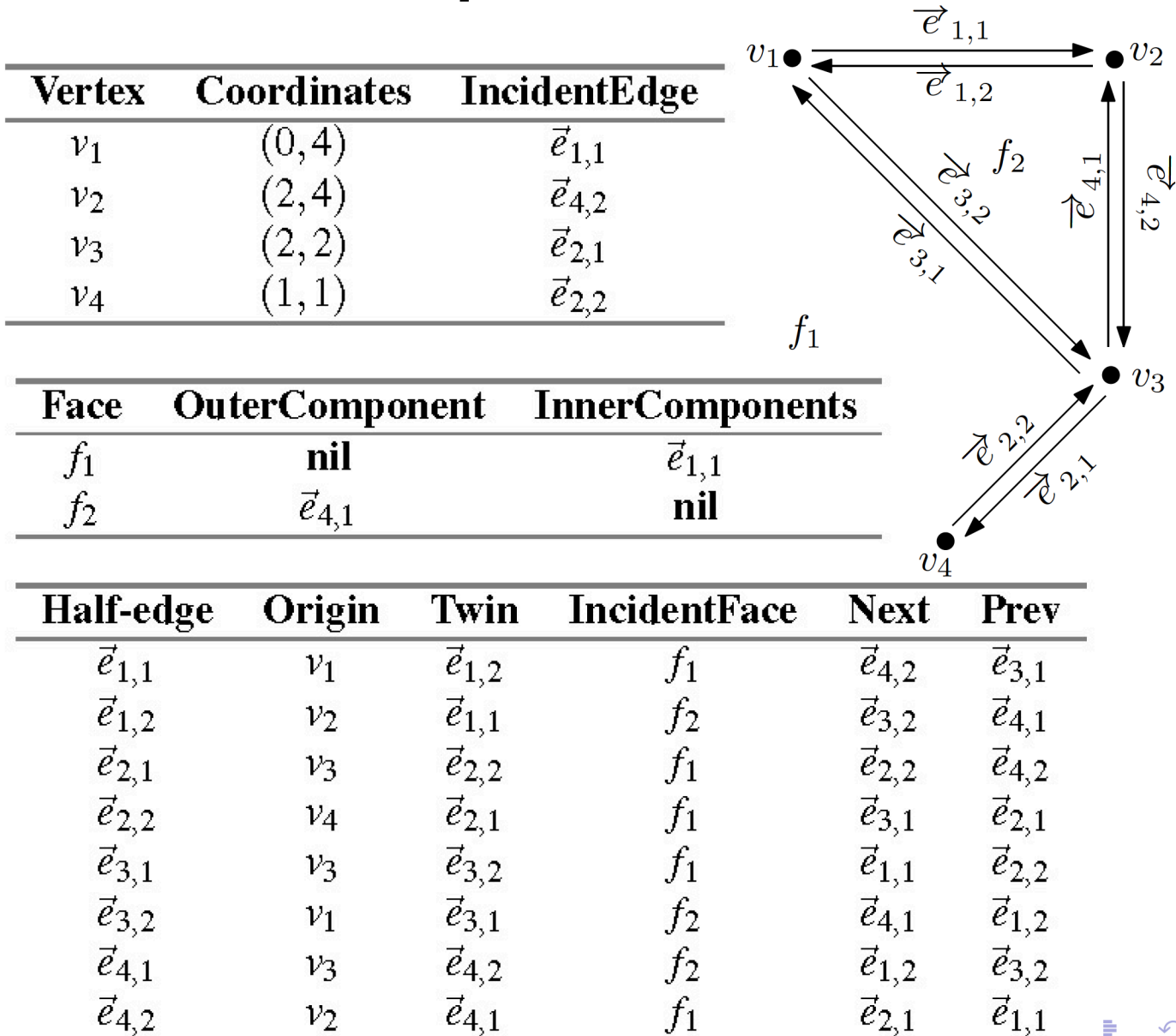

つ

## Computing the Overlay

- Input: DCEL for  $S_1$  and DCEL for  $S_2$
- Output: DCEL for the overlay of  $S_1$  and  $S_2$

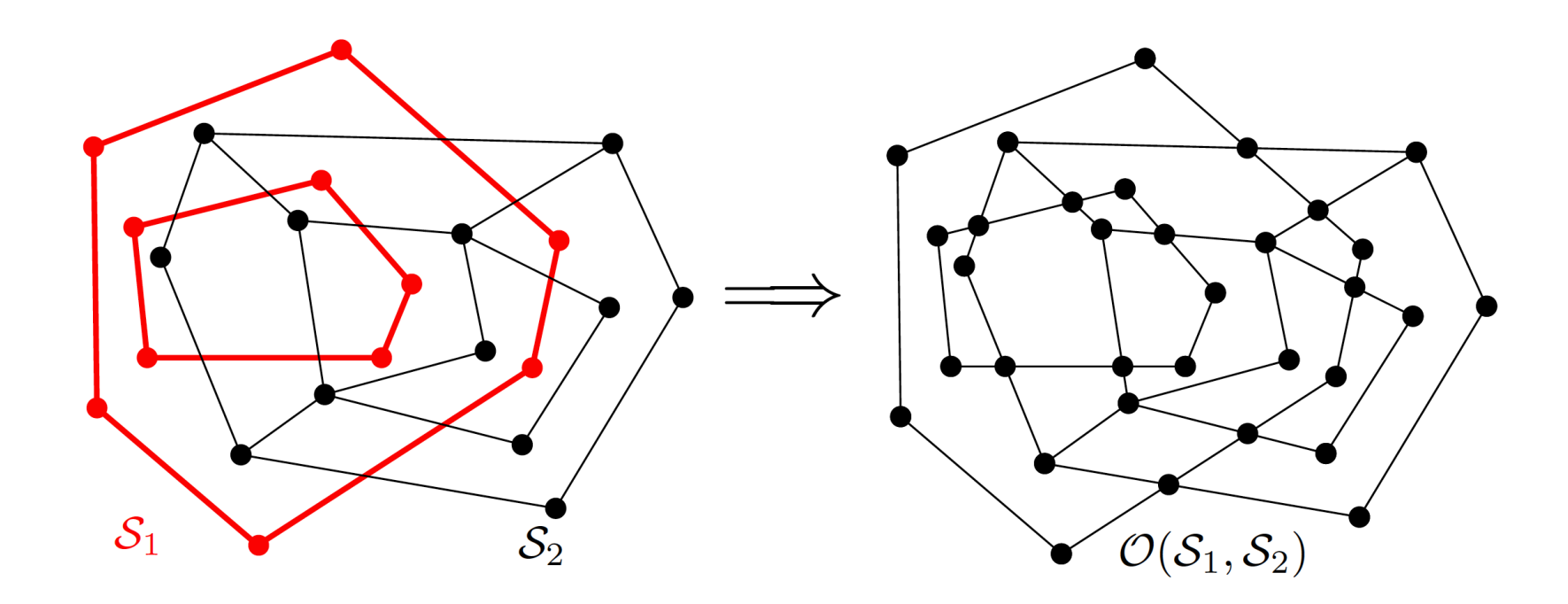

# Computing the Overlay

- Initialization: copy the DCEL for  $S_1$  and  $S_2$
- These are then "merged" into one

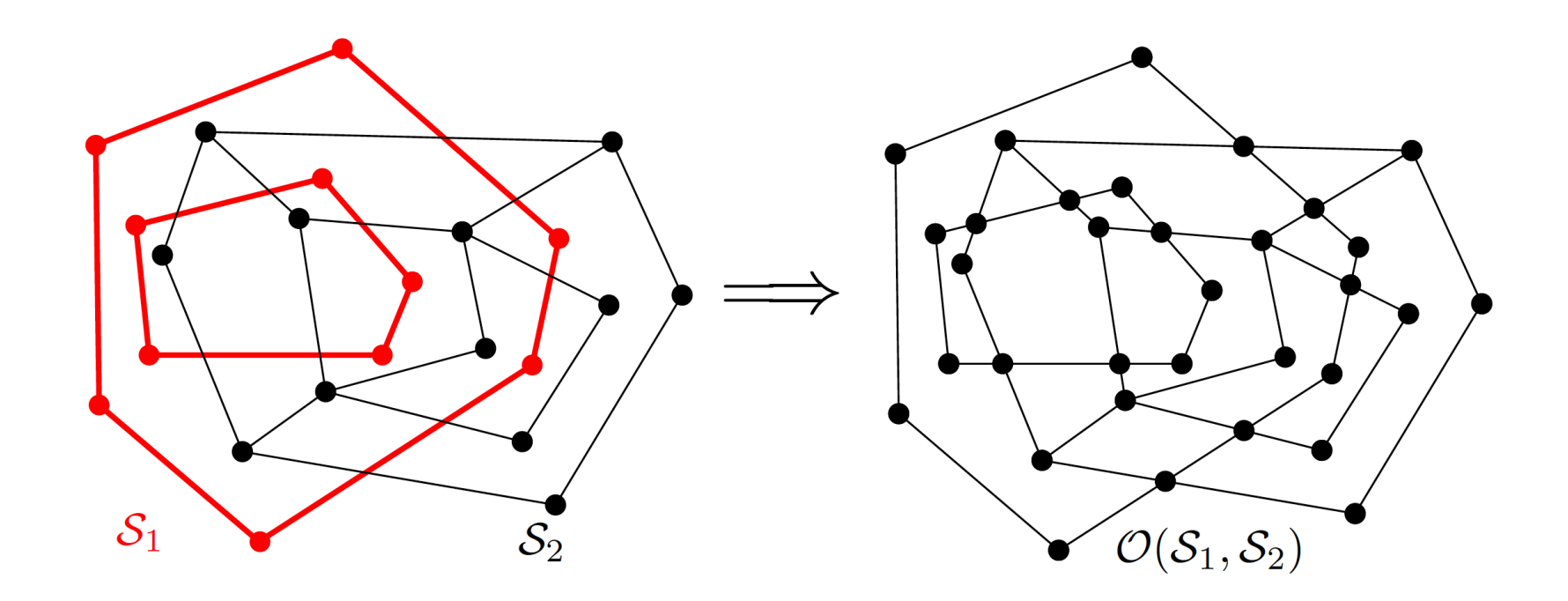

# Use Our Plane-Sweep Algorithm

• Plane-sweep as in our line segment intersection algorithm

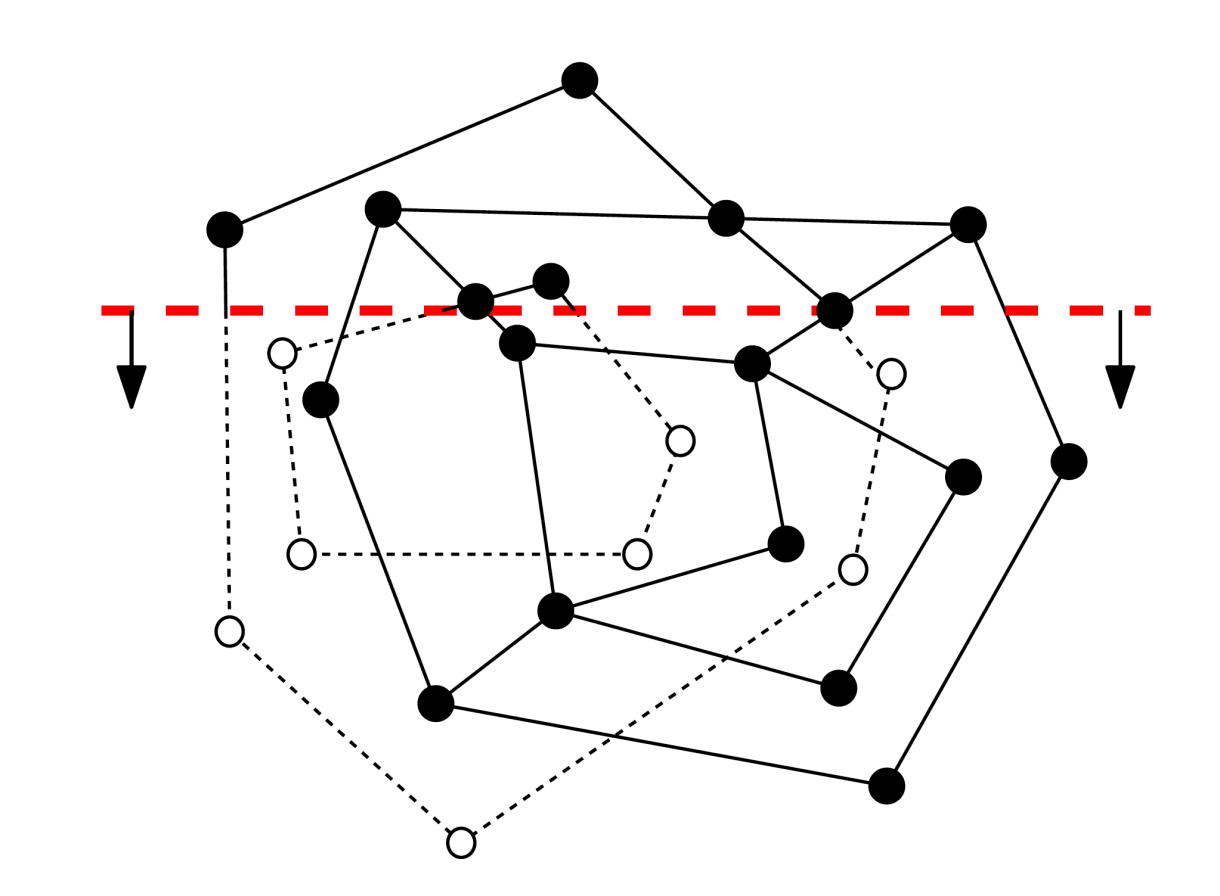

#### A New Step

• For each intersection event, add a new vertex to the merged DCEL

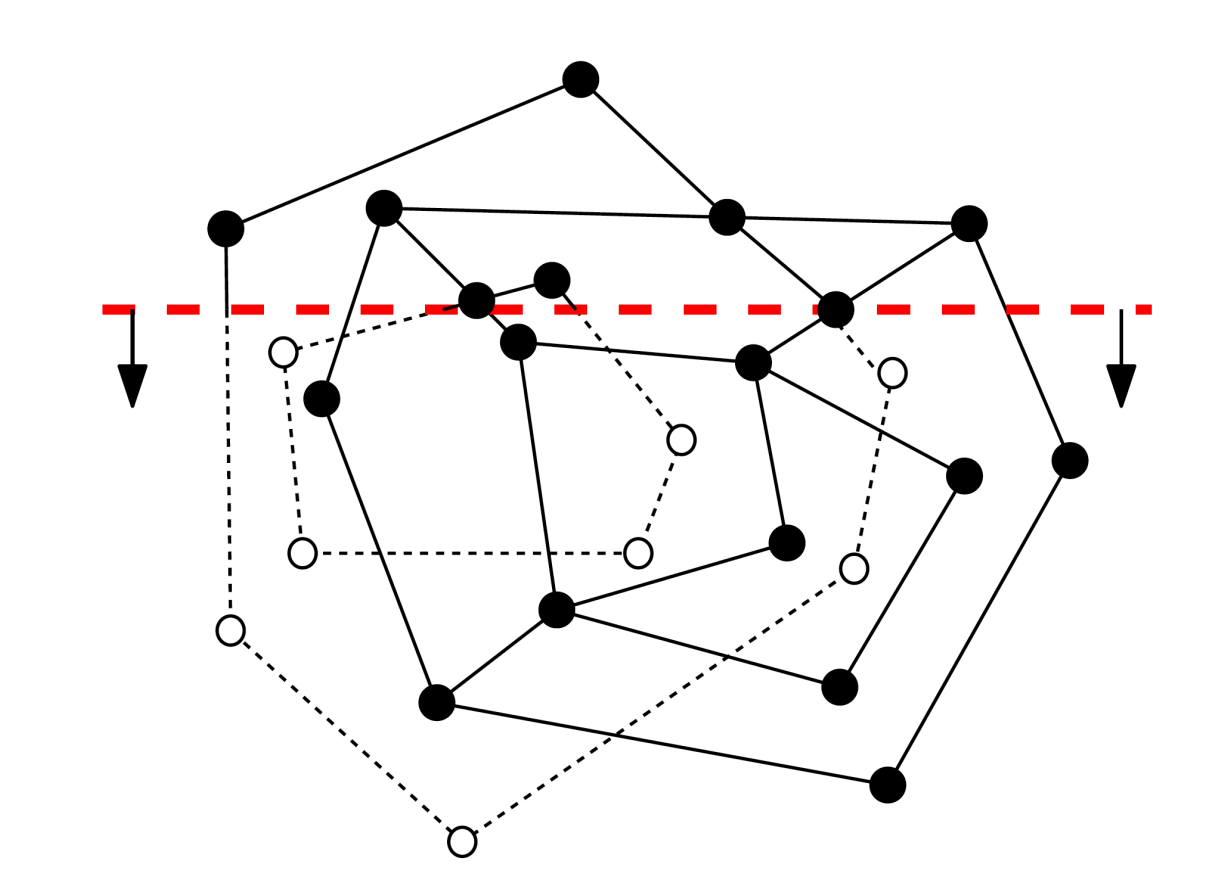

# Time Complexity

- The running time is  $O((n+k)log n)$ , where n is the total size of the two input subdivisions and k is the number of intersections
- And k can be  $O(n^2)$ :

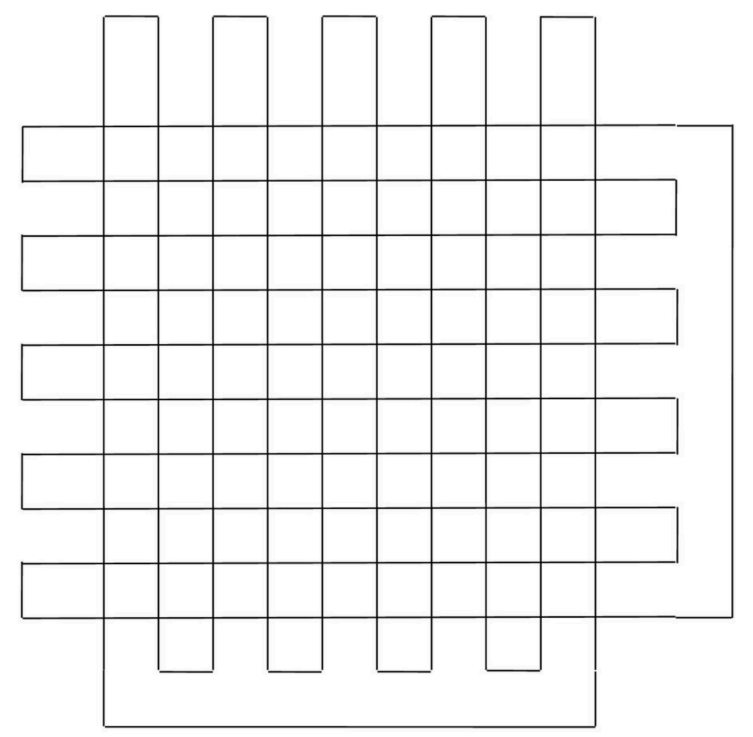

## Boolean Operations

• Essentially the same algorithm can be used for geometric Boolean operations

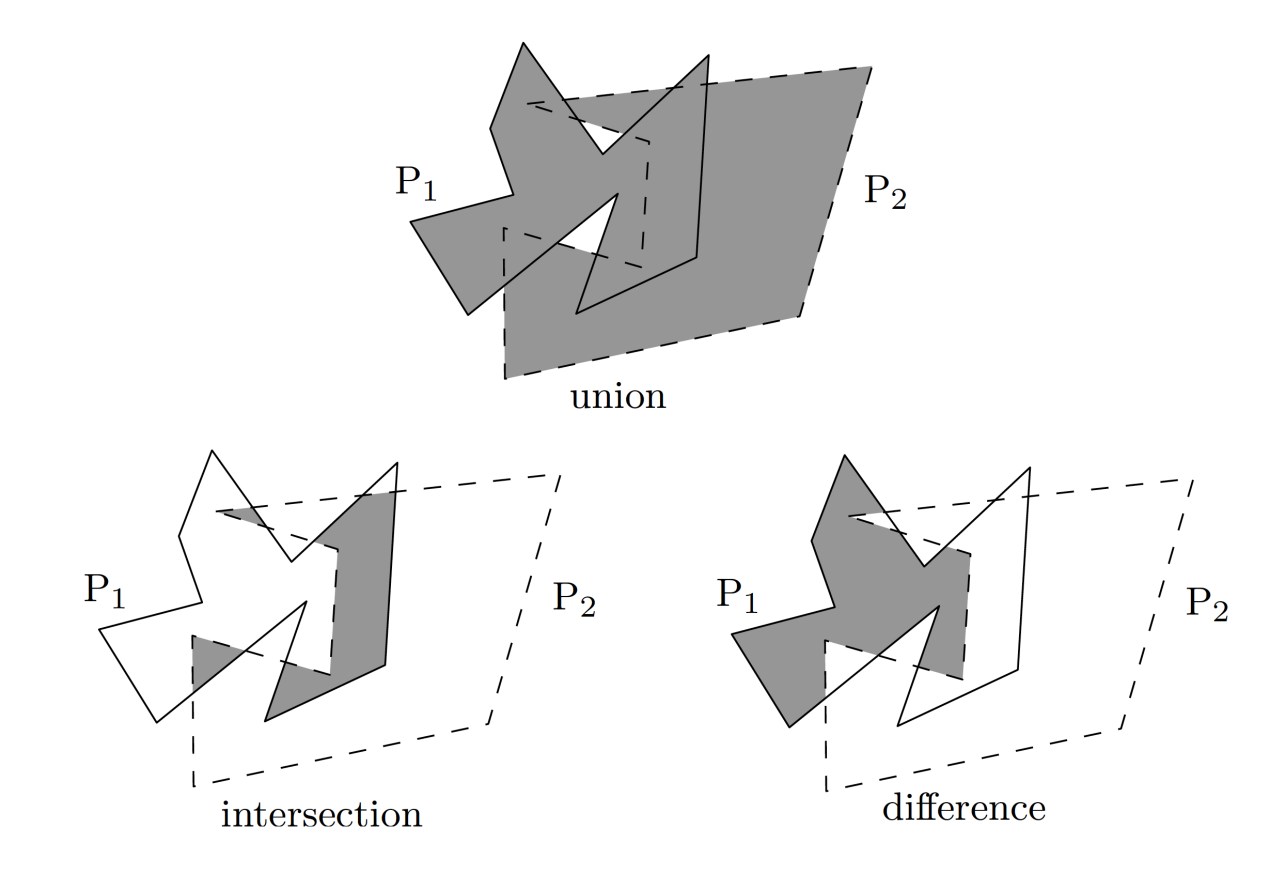